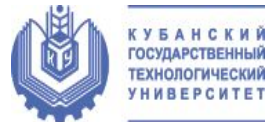

Институт компьютерных систем и информационной безопасности Кафедра компьютерных технологий и информационной безопасности

### Растровая графика

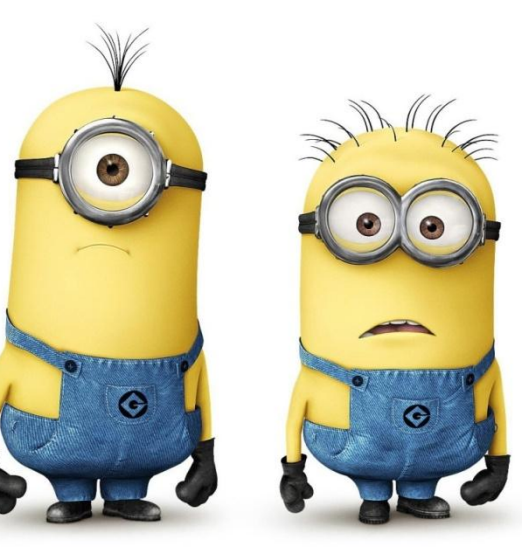

*Выполнила студентка группы 15-КБ-ИБ2 Чернецова Т. В.* 

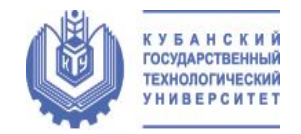

### Растровая графика

 $=$   $\frac{4}{3}$ n

 $A_0 = \pi \frac{d}{2} (\frac{d}{2})$ 

 $b+c+d$ 

 $-4ad$ 

 $6 + c d$ 

広

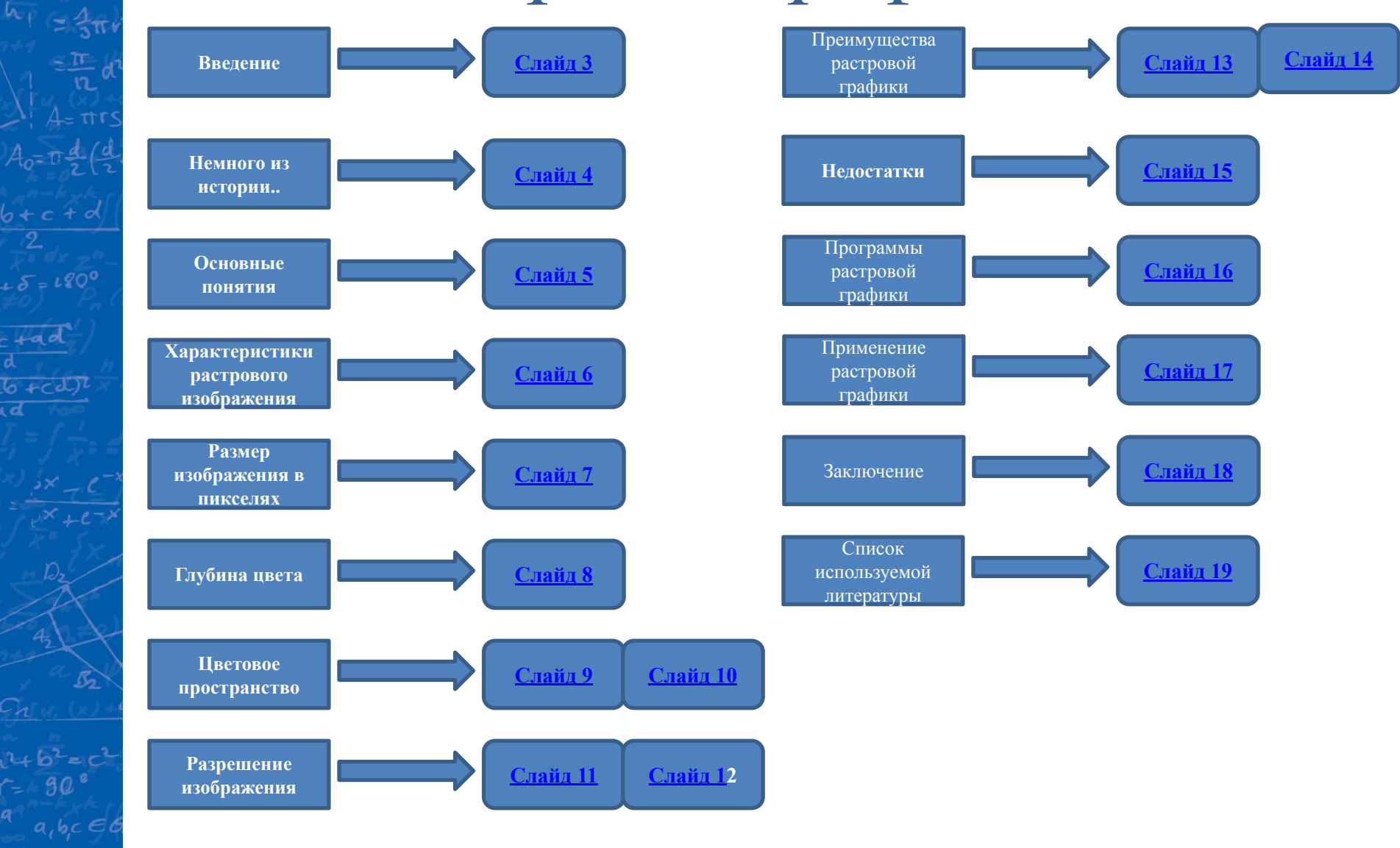

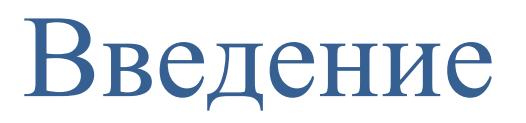

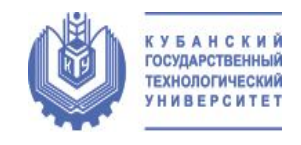

 Почти с момента создания ЭВМ появилась и компьютерная графика, которая сейчас считается неотъемлемой частью мировой технологии.

 Компьютерная графика - это область деятельности, в которой компьютеры используются как для синтеза изображений, так и для обработки визуальной информации, полученной из реального мира.

 Различают четыре вида компьютерной графики: растровая графика, векторная графика, трёхмерная и фрактальная графика. Они отличаются принципами формирования изображения при отображении на экране монитора или при печати на бумаге.

В данной презентации речь пойдет о растровой графике.

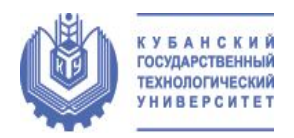

### Немного из истории…

 $5 - 1800$ 

 Первоначально практически все ЭВМ работали с числовыми и символьными данными. В качестве устройств ввода и вывода использовались специальные пульты, перфокарты и телетайпы - печатающие машины.

 В декабре 1951 года инженер Массачусетсского технологического института Джей У. Форрестер продемонстрировал новый компьютер «Вихрь», принципиальным отличием которого было устройство вывода, формировавшее изображение на экране электронно-лучевой трубки. Изображение формировалось из отдельных светящихся точек. Позднее для оперативного управления компьютером во время управления комплексами ПВО было разработано первое интерактивное устройство ввода - световой пистолет.

 Таким образом было положено начало одному из самых применяемых направлений информационных технологий - компьютерной графике.

 Основной принцип формирования изображения, примененный в этом компьютере, - формирование изображения на экране из отдельных точек, расположенных в узлах прямоугольной сетки (растра), получил название **растровой графики.**

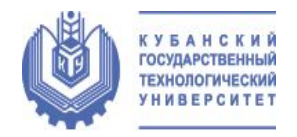

### Основные понятия

Растровая графика описывает изображения (растровые изображения) с использованием цветных точек (пикселей), расположенных на сетке.

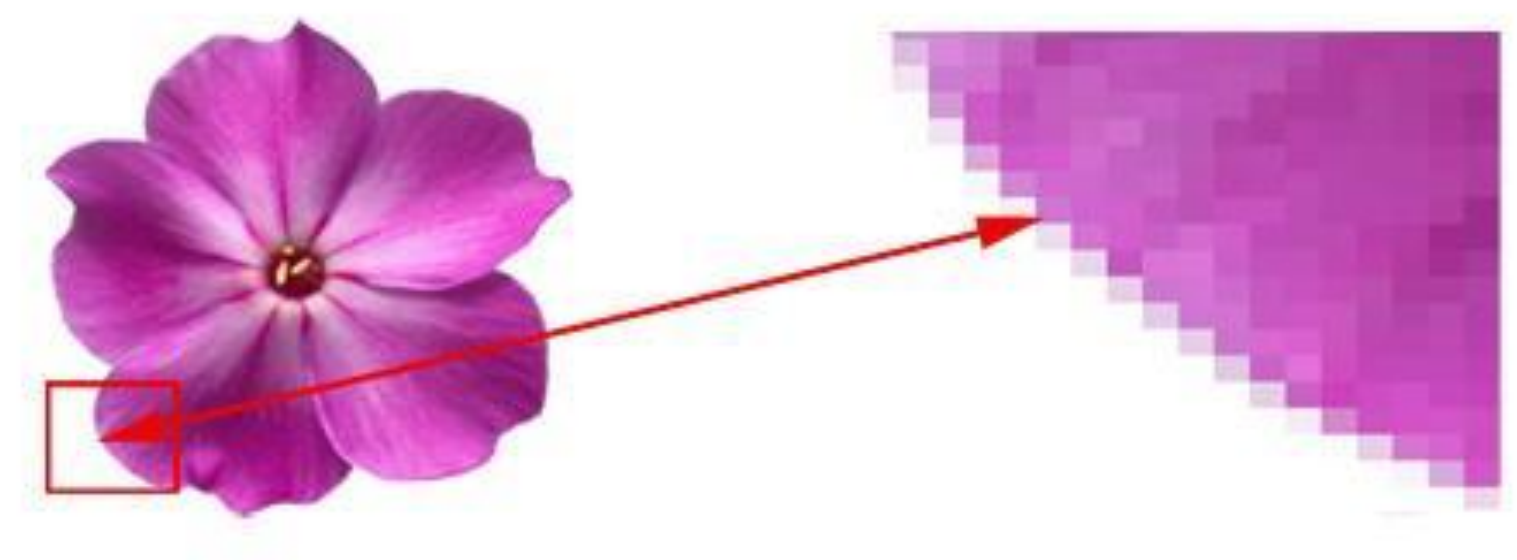

### Растровое изображение

Увеличено в 120 раз

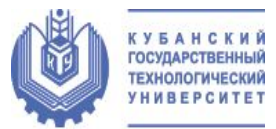

# Характеристики растрового изображения

- 1. Размер изображения в пикселях;
- 2. Глубина цвета;
- 3. Цветовое пространство (цветовая модель);
- 4. Разрешение изображения.

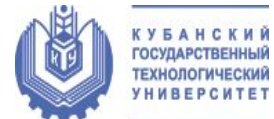

### 1.Размер изображения в пикселях

 Пиксель – это наименьший логический элемент двумерного цифрового изображения в растровой графике. Он представляет собой неделимый объект прямоугольной или круглой формы, характеризуемый определённым цветом.

 Растровое компьютерное изображение состоит из пикселей, расположенных по строкам и столбцам. Существуют следующие коэффициенты прямоугольности для экранов: 320х200, 320х240, 600х400, 640х480, 800х600 и др. Этот коэффициент часто называют размером изображения. Произведение этих двух чисел дает общее количество пикселей изображения.

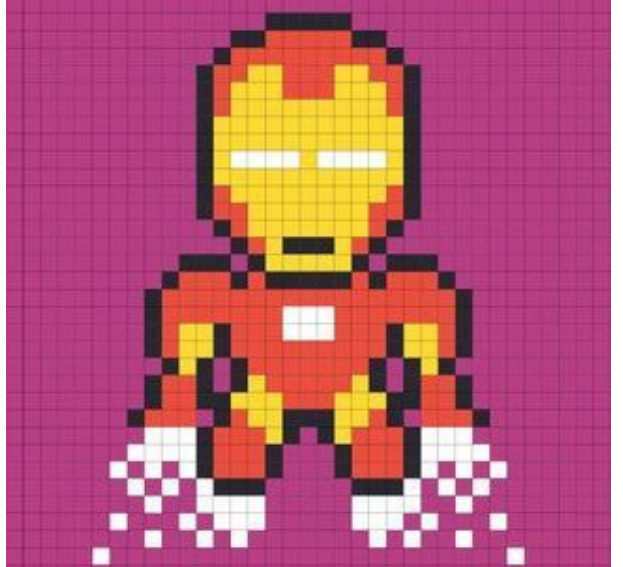

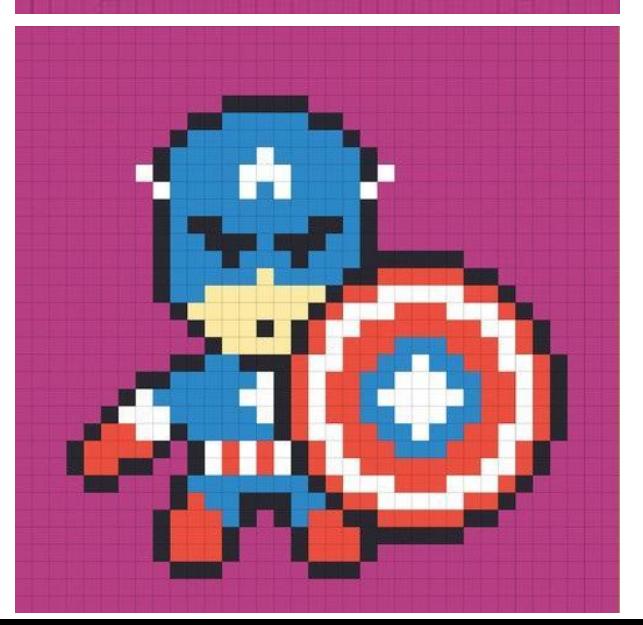

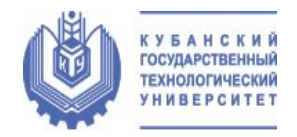

## 2.Глубина цвета

Цвет любого пикселя растрового изображения запоминается в компьютере с помощью комбинации битов. Чем больше битов для этого используется, тем больше оттенков цветов можно получить. Число битов, используемых компьютером для любого пикселя, называется битовой глубиной пикселя.

Битовую глубину пикселя можно вычислить по формуле:

 $N = 2^{i}$ , где  $i$  – глубина цвета, а N – количество цветов в палитре.

Под градацию яркости обычно отводится 1 байт (256 градаций), причем 0 – черный цвет, а 255 – белый (максимальная интенсивность).

Цвета, описываемые 24 битами, обеспечивают более 16 миллионов доступных цветов, и их часто называют естественными цветами.

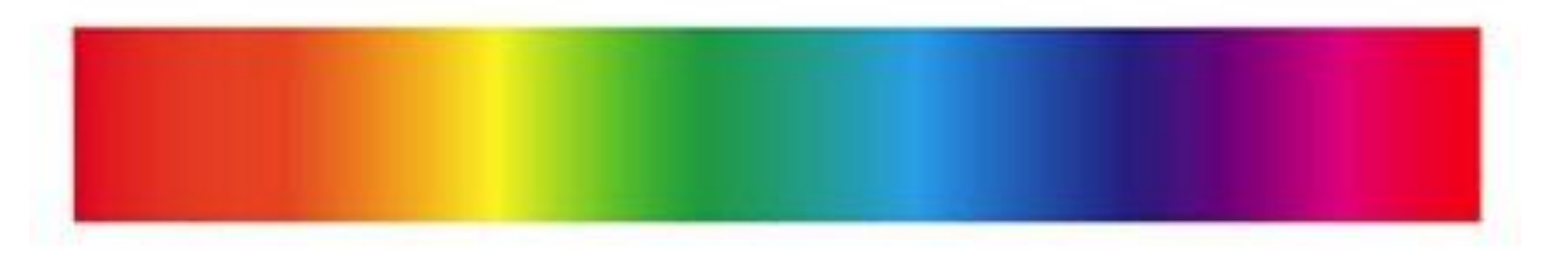

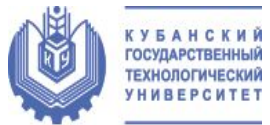

### 3.Цветовое пространство

 Цветовое пространство - модель представления цвета, основанная на использовании цветовых координат. Цветовое пространство строится таким образом, чтобы любой цвет был представлен точкой, имеющей определённые координаты.

 По принципу действия перечисленные цветовые модели можно условно разить на три класса:

- аддитивные (RGB Red, Green, Blue), основанные на сложении цветов;
- субтрактивные (CMYK Cyan(голубой), Magenta(пурпурный), Yellow(желтый), Key(черный)), основу которых составляет операция вычитания цветов (субтрактивный синтез);
- перцепционные  $(HSB Hue(ron), Saturation(nackump, R.1))$ Brightness(яркость)), базирующиеся на восприятии.

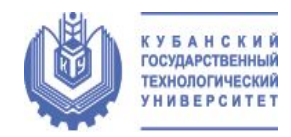

### Цветовое пространство

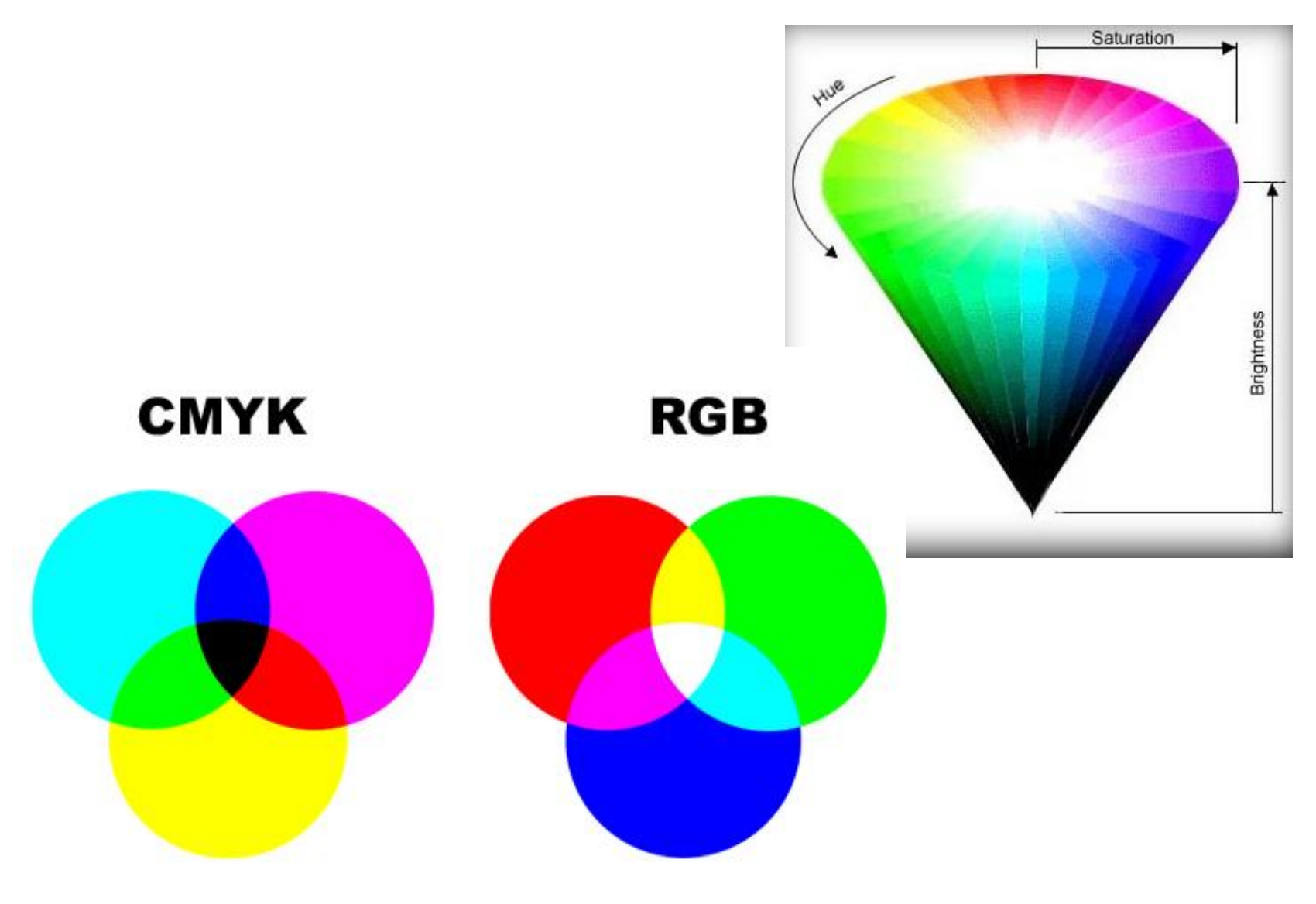

 $+ad$ 

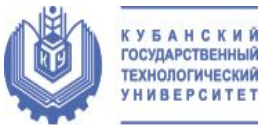

### 4.Разрешение изображения

 Разрешение — величина, определяющая количество точек (элементов растрового изображения) на единицу площади (или единицу длины).

 При выводе изображения на поверхность экрана или бумаги, оно занимает прямоугольник определённого размера. Для оптимального размещения изображения на экране необходимо согласовывать количество точек в изображении, пропорции сторон изображения с соответствующими параметрами устройства отображения. Если пиксели изображения выводятся пикселями устройства вывода один к одному, размер будет определяться только разрешением устройства вывода.

 $5 - 180°$ 

 Соответственно, чем выше разрешение экрана, тем больше точек отображается на той же площади и тем менее зернистой и более качественной будет ваша картинка. При большом количестве точек, размещённом на маленькой площади, глаз не замечает мозаичности рисунка. Справедливо и обратное: малое разрешение позволит глазу заметить растр изображения («ступеньки»).

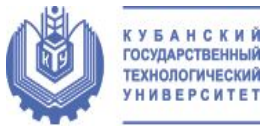

### Разрешение изображения

 Для обозначения разрешающей способности различных процессов преобразования изображений (сканирование, печать, растеризация и т. п.) используют следующие термины:

- **• dpi** (англ. dots per inch) количество точек на дюйм.
- **• ppi** (англ. pixels per inch) количество пикселей на дюйм.
- **• lpi** (англ. lines per inch) количество линий на дюйм, разрешающая способность графических планшетов (дигитайзеров).
- **• spi** (англ. samples per inch) количество семплов на дюйм; плотность

100 dpi

#### дискретизации, в том числе разрешени $\tau$ 300 dpi

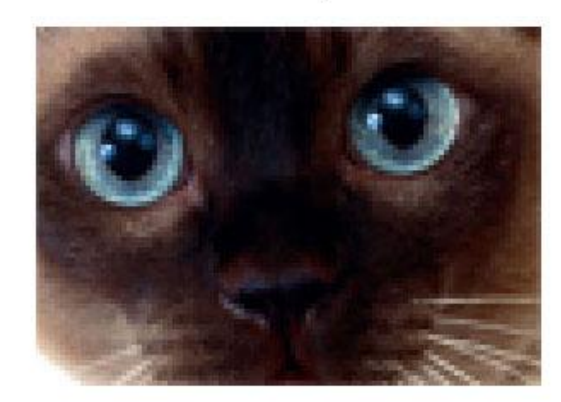

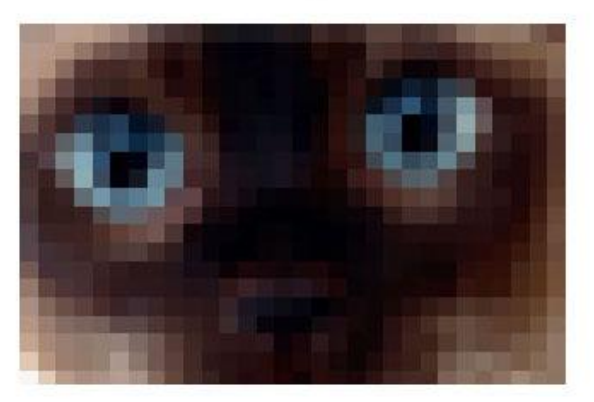

30 dpi

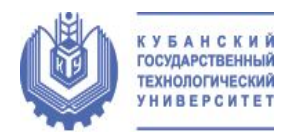

### Преимущества растровой графики

- Растровая графика позволяет создать практически любой рисунок, вне зависимости от сложности, в отличие, например, от векторной, где невозможно точно передать эффект перехода от одного цвета к другому без потерь в размере файла;
- Распространённость растровая графика используется сейчас практически везде: от маленьких значков до плакатов;
- Высокая скорость обработки сложных изображений, если не нужно масштабирование;
- Растровое представление изображения естественно для большинства устройств ввода-вывода графической информации, таких как мониторы (за исключением векторных устройств вывода), матричные и струйные принтеры, цифровые фотоаппараты, сканеры, а также сотовые телефоны;
- Наличие множества программ для отображения и редактирования растровой графики.

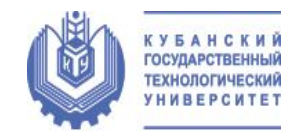

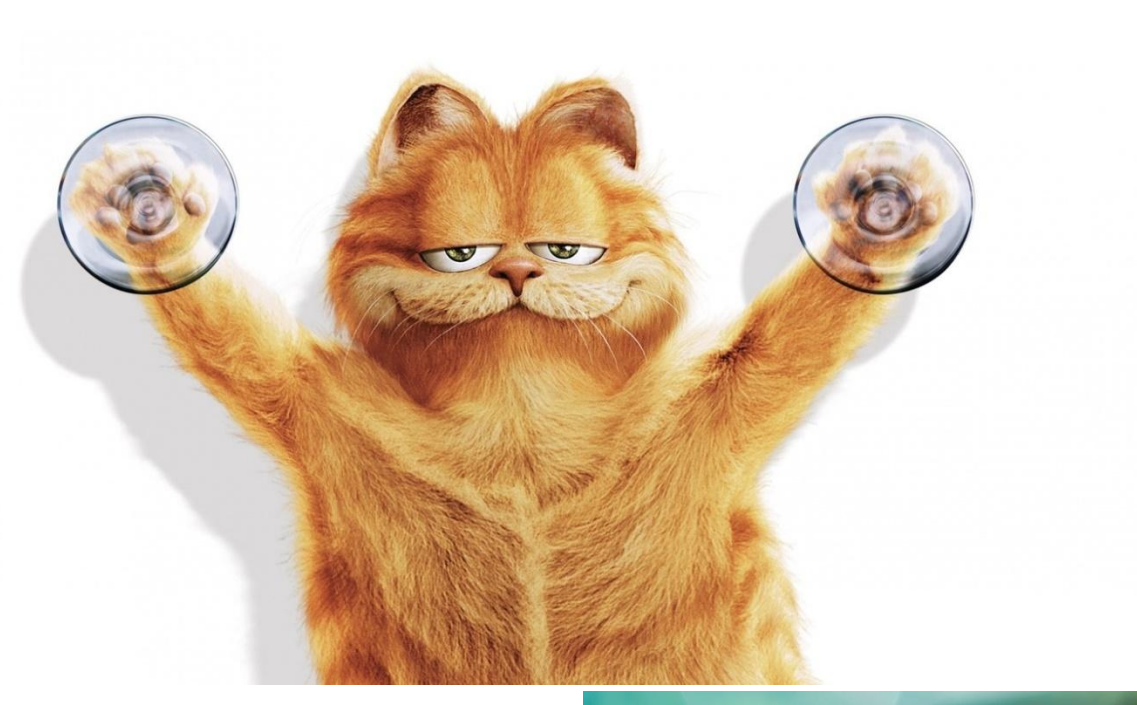

 $0+c+d$ 

 $4$ ad

 $rac{1}{\sqrt{d}}$ 

 $1 + 6 = 1$ 

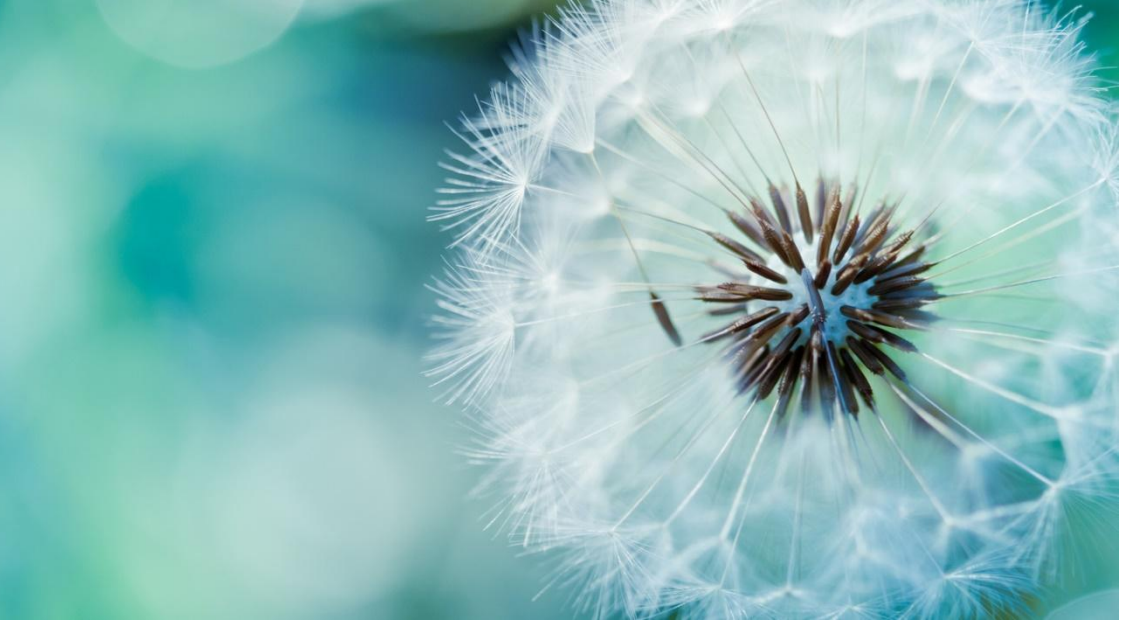

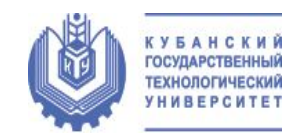

### Недостатки

- Большой размер файлов у простых изображений;
- Невозможность идеального масштабирования.

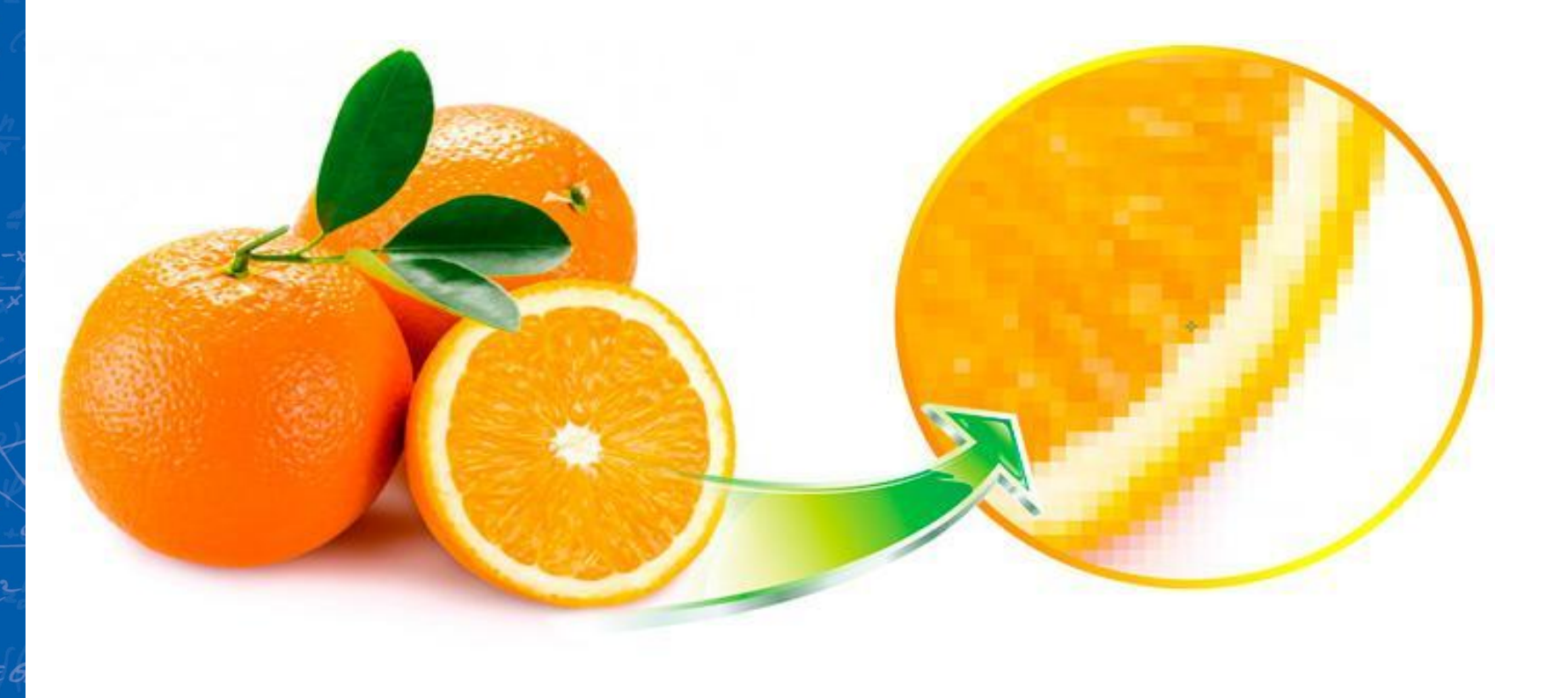

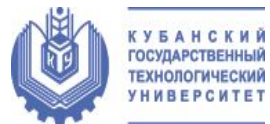

### Программы растровой графики

• Paint

 $65 - 1800$ 

 $+ad$ 

- Adobe PhotoShop
- Microsoft PhotoDraw
- Adobe PhotoDeluxe
- Corel Painter и др.

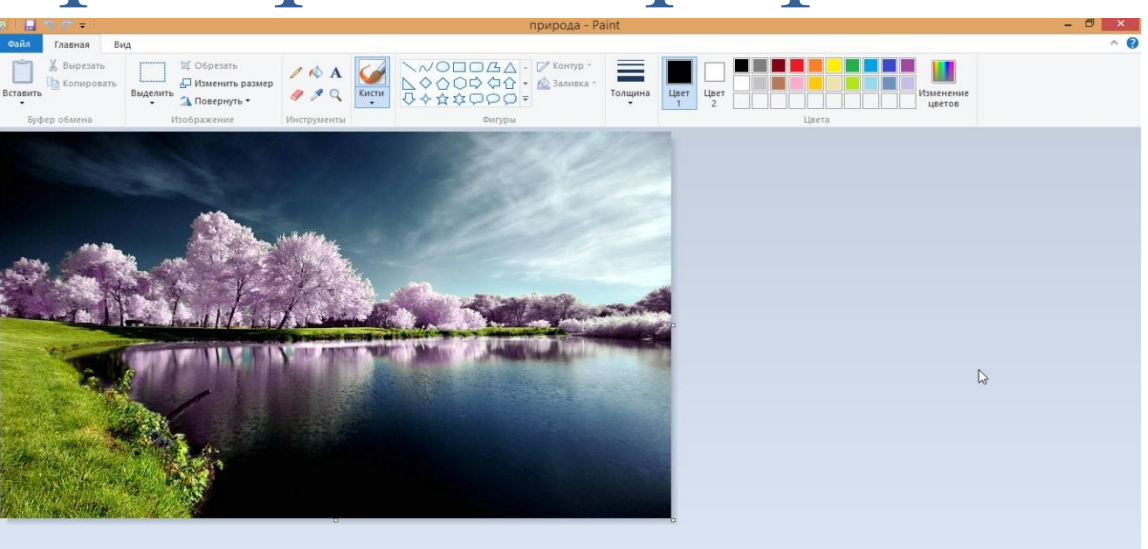

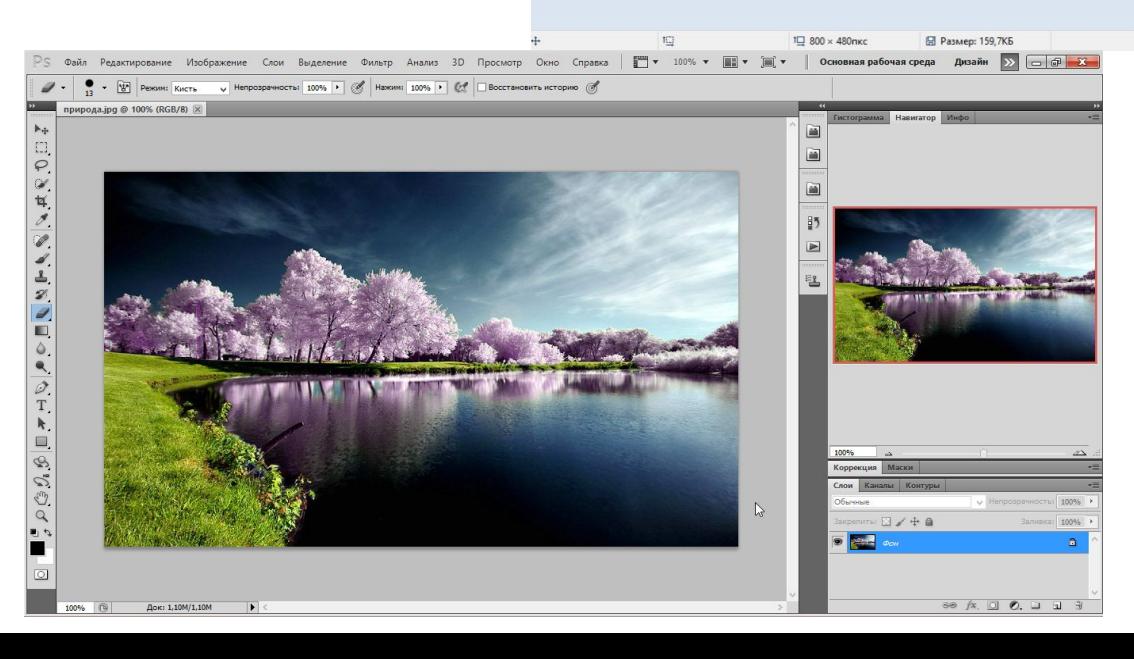

# Применение растровой графики

#### Растровая графика применяется:

- для хранения и обработки полутоновых изображений (сканированные или изначально созданные на компьютере картины, фотографии);
- в веб-дизайне;
- при создании самых различных художественных эффектов, которые возможны только благодаря специальным программным фильтрам.

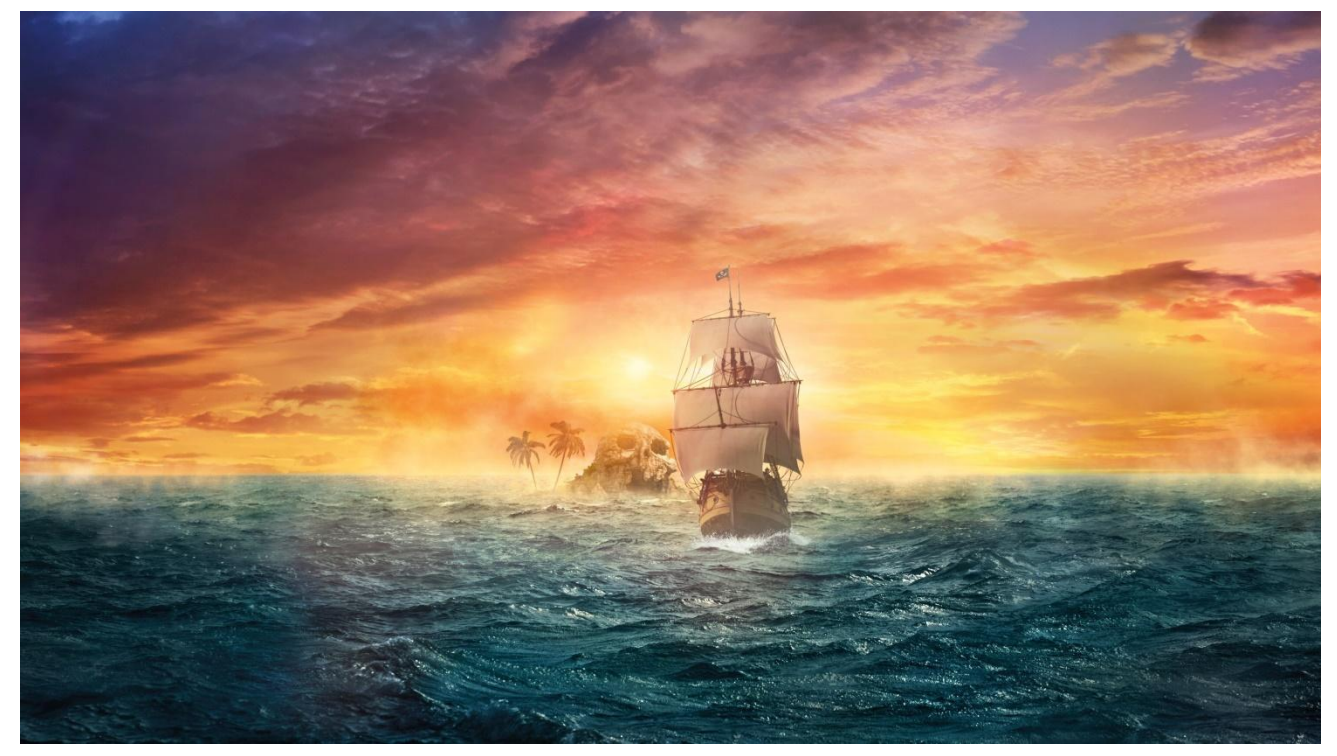

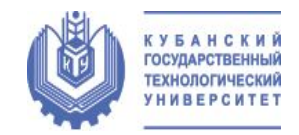

### Заключение

- Растровая графика это наиболее простой способ представления изображения, потому что именно таким образом видит его наш глаз.
- Процесс формирования растрового изображения можно сравнить мозаичным панно, где с помощью одинаковых по форме, но различных по цвету элементов создаются различные образы.
- И именно растровая графика дает возможность получения фотореалистичного изображения высокого качества в различном цветовом диапазоне.

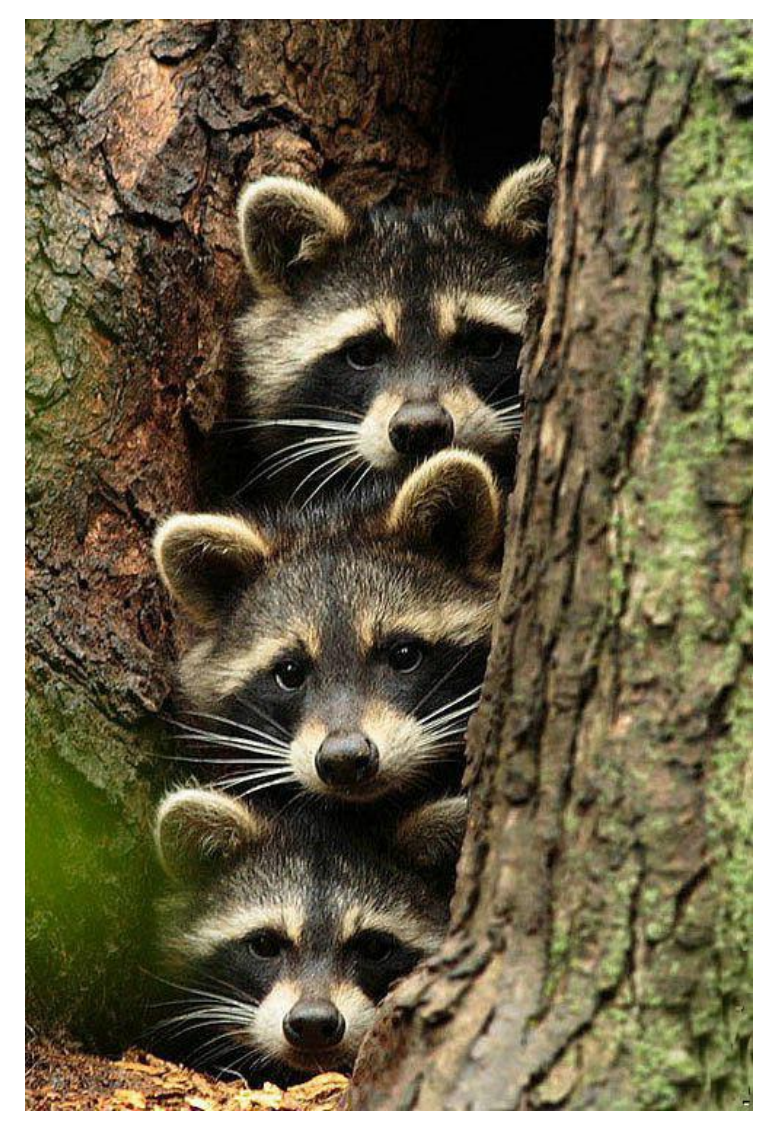

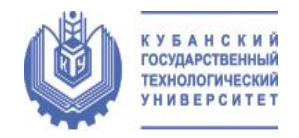

### Список используемой литературы:

- https://ru.wikipedia.org/wiki/Растровая графика
- http://esate.ru/article/cg/rastrovaya\_grafika/
- http://www.studfiles.ru/preview/4392103/

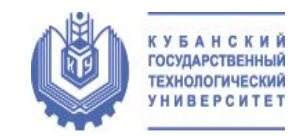

### Спасибо за внимание!

 $+ad$